# E-Book-Erstellung aus **LATEX** und HTML

Dominik Wagenführ

Ubucon, Berlin, Oktober 2012

- feste Seiten mit Seitenzahlen
- Rand
- Textkörper, Kopf- und Fußzeile
- unveränderbare Schriftgröße
- trifft teilweise auch auf digitale Formate wie PDF zu
- Fließtext
- keine festen Seiten
- Schriftgröße und Schriftart lässt sich ändern
- Verlinkungen (Hyperlinks) möglich
- $\bullet$  MOBI-Format<sup>1</sup>
	- nur für Amazon Kindle
	- proprietäres Binärformat
- $\bullet$  FPUR-Format<sup>2</sup>
	- offenes, standardisiertes Container-Format
	- packt XHTML-kodierte Dateien und Medieninhalte zusammen
	- unterstützt Digitalen Rechteverwaltung (DRM)
	- ab FPUB 3 auch Audio- und Videoinhalte

<sup>1</sup> <https://de.wikipedia.org/wiki/Mobipocket>

<sup>2</sup> <https://de.wikipedia.org/wiki/EPUB>

- Magazin für Linux und Open Source<sup>3</sup>
- Bestehen seit März 2006
- erste Ausgabe in ODT, danach LATFX
- seit Januar 2008 als HTML
- seit Januar 2012 als EPUB

<sup>3</sup> <http://www.freiesmagazin.de/>

#### **freiesMagazin – Aufbau**

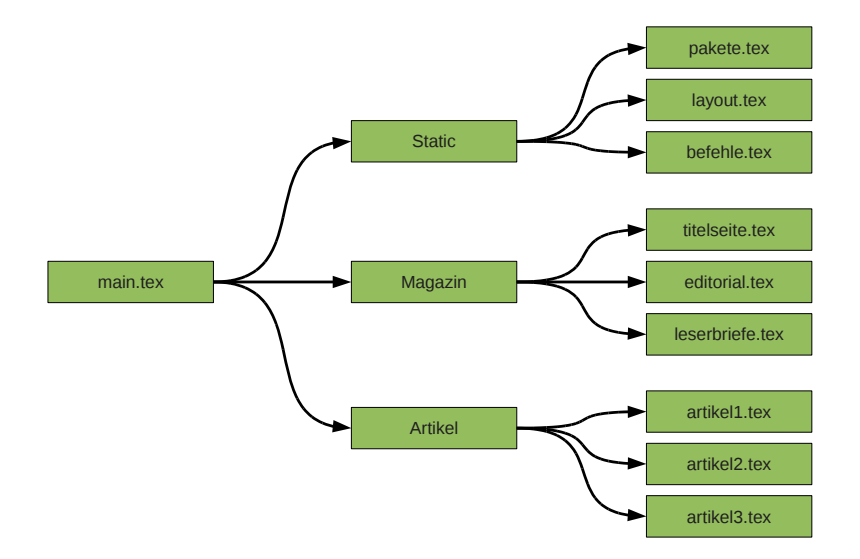

#### DISTRIBUTION **1**

#### openSUSE 12.1 von Mirko Lindner

n der Version 12.1 will openSuse noch<br>besser, leichter, stabiler und überhaupt<br>das beste openSUSE sein. Der Herstel-<br>ler selbst verspricht, mit dem neuesten Pron der Version 12.1 will openSuse noch besser, leichter, stabiler und überhaupt das beste openSUSE sein. Der Hersteldukt ein weitgehend universelles System für Desktop-, Netbook- und Serveranwender zu liefern. Der Artikel wirft einen genauen Blick auf die Distribution und testet sie in produktiven Umgebungen.

Redaktioneller Hinweis: Der Artikel "open-SUSE 12.1" erschien erstmals bei Pro-Linux [1].

#### Einführung

Mit der aktuellen Version 12.1 von openSUSE erscheint nun erstmals eine Ausgabe der bekannten Distribution unter dem Dach des neuen SUSE-Eigentümers Attachmate [2]. Über acht Monate lang werkelten die Entwickler an der neuen Version. Begleitet von zahlreichen Alpha- und Beta-Versionen gelang es dem Team, den ehrgeizigen Plan einzuhalten und openSUSE 12.1 pünktlich zum versprochenen Termin auszuliefern.

Doch was darf der Anwender von dem neuen Produkt erwarten? Der Versionssprung von 11.4 auf 12.1 überrascht zuerst, war es doch Tradition, die Hauptversionen immer mit der Unterversion 0 beginnen zu lassen. Doch dies will das Team mit der aktuellen Version gerade ändern. Der Eindruck einer "Hauptversion" soll mit der Nomenklatur 12.1 eliminiert werden. So wurde offenbar den "x.0"-Versionen in der Vergangenheit mehr Aufmerksamkeit geschenkt als anderen. Da jedoch jede neue openSUSE-Version viel Neues enthält, verzichten die Entwickler zukünftig auf "x.0".

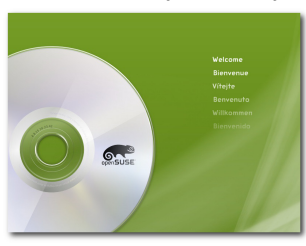

Das Startbild von openSUSE 12.1.

#### Lieferumfang

Die Gemeinschaft rund um die freie Distribution liefert auch mit openSUSE 12.1 einen gewohnt großen Umfang an Software. So setzt das Produkt in der aktuellen Version auf die im Oktober veröffentlichte Version 3.1 des Kernels auf, die unter anderem Optimierungen beim Zugriff auf RAM enthält und gegenüber der letzten Version zahlreiche Änderungen erfuhr.

Die Basis der Distribution stellen glibc 2.14.1. gcc 4.6 und der X-Server 1.10.4 dar. Ferner flossen GNOME 3.2 und KDE 4.7 in den Lieferumfang von openSUSE ein. Zur Grundausstattung

> gehören daneben ALSA 1.0.24.1, CUPS 1.5.0, Postfix 2.8.5 und Mesa 7.11. Bei Grub setzt die Distribution weiterhin auf die alte Version des Boot-Loaders auf, was unter anderem dazu führt, dass bei der Auswahl von Btrfs nun eine dedizierte Boot-Partition erstellt werden muss.

> Erweitert man die Quellen um die allseits bekannten Alternativquellen, so gibt es kaum eine Applikation, die nicht für openSUSE angeboten wird. Es spielt dabei kaum eine Rolle, ob man ein Programm, eine Bibliothek oder um ein Modul für eine Sprache sucht, denn openSUSE bietet fast alles auch in den neuesten Versionen an. Eine schier unerschöpfliche Quelle von neuen und aktualisierten

Paketen ist auch der Build-Service des Projektes.

Anwender, die sich für eine Downloadversion [3] entscheiden, stehen vor der Qual der Wahl, denn zur Auswahl stehen wie gewohnt mehrere Varianten. So bietet das Team DVD-Medien für 32- und 64-Bit-Systeme. Darüber hinaus gibt es auf der Software-Seite noch spezielle Live-CD-Versionen mit GNOME oder wahlweise KDE

© freiesMagazin CC-BY-SA 3.0 3 Australian Australian Australian Australian Australian Australian Australian Australian Australian Australian Australian Australian Australian Australian Australian Australian Australian Aust

#### Oktober 2012 E-Book-Erstellung aus LATEX und HTML Seite 7 von 22

- Querformat
- grafische Kopf- und Fußzeile
- dreispaltig
- zahlreiche texumflossene Bilder
- viele Listings
- direkte Wandlung von PDF nach EPUB nur schwer möglich

# **Von ETEX nach HTML: Werkzeuge**

- $\bullet$  TeX4ht<sup>4</sup>
- $\bullet$  LaTeX2HTML<sup>5</sup>
- La $Te$ XML $^6$
- Hyperlatex $^7$
- $\bullet$  Pandoc<sup>8</sup>
- $\bullet$  Hevea<sup>9</sup>
- $\bullet$  tth<sup>10</sup>

```
4
http://www.tug.org/applications/tex4ht/
 5
http://www.latex2html.org/
 6
http://dlmf.nist.gov/LaTeXML/
 7
http://hyperlatex.sourceforge.net/
 8
http://johnmacfarlane.net/pandoc/
 9
http://para.inria.fr/~maranget/hevea/
http://silas.psfc.mit.edu/tth/}
```
# **Von ET<sub>F</sub>X nach HTML: tth**

- letzte Version: Juli 2012
- fest eingebauter Sprachschatz
- liest keine Pakete per **\usepackage**

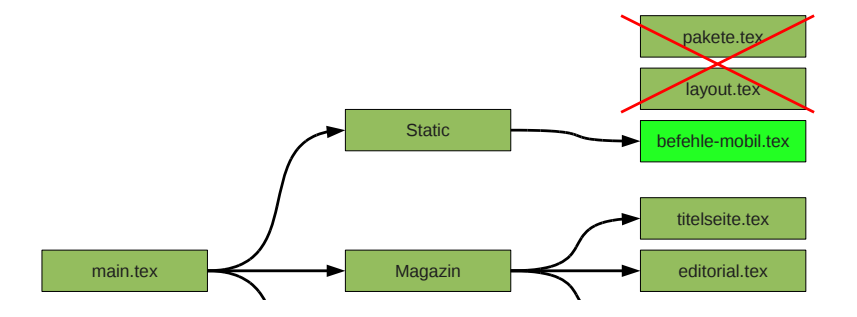

# **Vorbereitung für HTML-Konvertierung**

#### **befehle-mobil.tex**

- keine Kopf- oder Fußzeile
- einspaltiges Layout
- alle Längenberechnungen entfernen
- keine Spalten- oder Seitenumbrüche
- ..normale" Positionierung von Bildern
- einige Sonderzeichen (**\ ~ |**) maskieren
- kein **\ifthenelse**
- keine optionalen Argumente
- Artikelüberschriften als **\chapter**
- keine Listings (Paket **listings**)
- nur Standardtabellenformat
- keine absolute Positionierung (Paket **textpos**)
- unnötige Umbrüche entfernen
- doppelte Absatzabstände entfernen
- maskierte Sonderzeichen zurückwandeln (siehe oben)
- echte Anführungszeichen setzen: ..... " anstatt ..... "
- Tabellenlayout korrigieren (feste Breite raus, einfacher Rahmen)
- Bildergröße mittels **style="max-width:100%;"** anpassen
- Meta-Daten (Titel, Herausgeber, etc.) des Dokuments setzen

## **freiesMagazin – HTML-Layout**

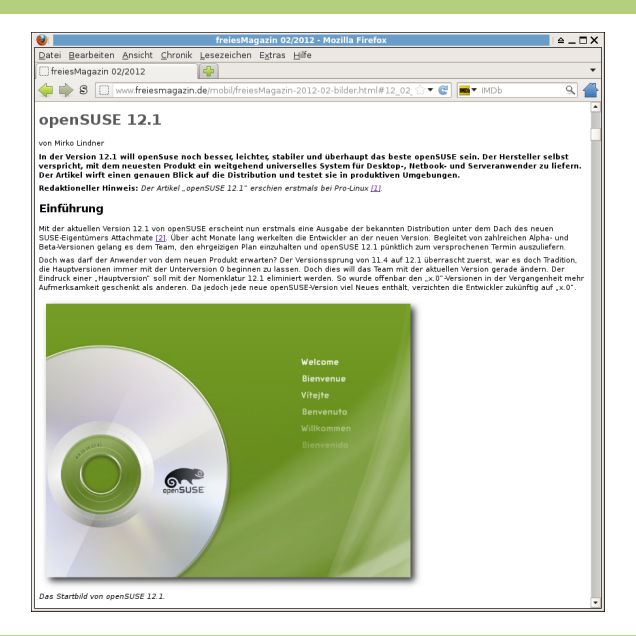

# **EPUB-Konvertierung**

Programme:

- $\bullet$  Calibre<sup>11</sup>
	- Format und Aufteilung nicht gut
	- fehlerhafte Umbrüche
- Pando $c^{12}$ 
	- ähnliche Probleme wie Calibre
	- CSS wird teilweise ignoriert
- Sigil<sup>13</sup>
	- inoffizielle Konsolenversion
	- benötigt ein paar Patches im Quellcode
	- kann leicht Inhaltsverzeichnis erstellen
	- Artikel an SGF-Chapter-Marks trennbar

 $^{11}\mathrm{http://calibre-ebook.com/}$  $^{11}\mathrm{http://calibre-ebook.com/}$  $^{11}\mathrm{http://calibre-ebook.com/}$ 

<sup>12</sup><http://johnmacfarlane.net/pandoc/>

<sup>13</sup><https://code.google.com/p/sigil/>

### **EPUB-Konvertierung: Calibre**

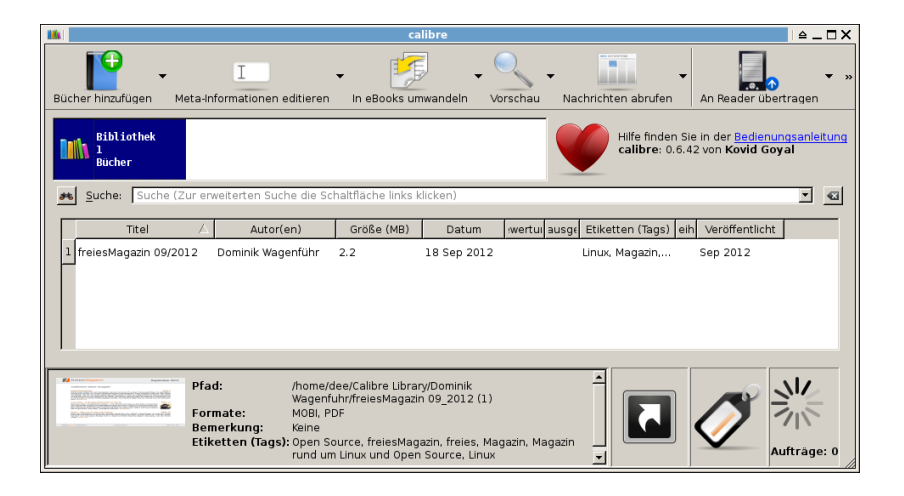

## **EPUB-Konvertierung: Sigil**

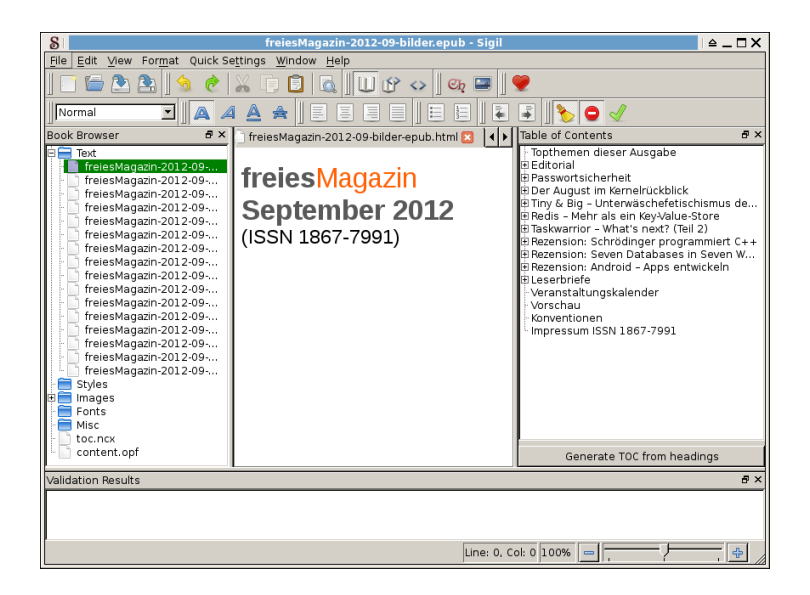

- Inhaltsverzeichnis entfernen
- "Titelseite" erstellen
- jeder Artikel auf neue Seite

#### **freiesMagazin – EPUB-Layout**

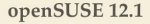

von Mirko Lindner

Bibliothek ==

In der Version 12.1 will openSuse noch besser, leichter, stabiler und überhaupt das beste openSUSE sein. Der Hersteller selbst verspricht, mit dem neuesten Produkt ein weitgehend universelles System für Desktop-, Netbook- und Serveranwender zu liefern. Der Artikel wirft einen genauen Blick auf die Distribution und testet sie in produktiven Umgebungen.

Redaktioneller Hinweis: Der Artikel "openSUSE 12.1" erschien erstmals bei Pro-Linux [1]

#### Einführung

Mit der aktuellen Version 12.1 von openSUSE erscheint nun erstmals eine Ausgabe der bekannten Distribution unter dem Dach des neuen SUSE-Eigentümers Attachmate [2]. Über acht Monate lang werkelten die Entwickler an der neuen Version. Begleitet von zahlreichen Alpha- und Beta-Versionen gelang es dem Team, den ehrgeizigen Plan einzuhalten und openSUSE 12.1 pünktlich zum versprochenen Termin auszuliefern.

Doch was darf der Anwender von dem neuen Produkt erwarten? Der Versionssprung von 11.4 auf 12.1 überrascht zuerst, war es doch Tradition, die Hauptversionen immer mit der Unterversion 0 beginnen zu lassen. Doch dies will das Team mit der aktuellen Version gerade ändern. Der Eindruck einer "Hauptversion" soll mit

7 von 136

Bibliothek **E** 

 $A \ Q \ \blacksquare$ 

der Nomenklatur 12.1 eliminiert werden. So wurde offenbar den "x.0"-Versionen in der Vergangenheit mehr Aufmerksamkeit geschenkt als anderen. Da jedoch jede neue openSUSE-Version viel Neues enthält, verzichten die Entwickler zukünftig auf "x.0".

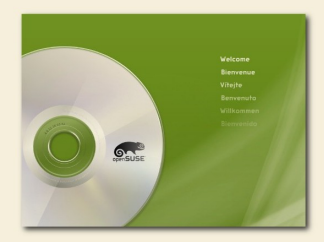

Das Startbild von openSUSE 12.1.

#### Lieferumfang

Die Gemeinschaft rund um die freie Distribution liefert auch mit openSUSE 12.1 einen gewohnt großen Umfang an Software. So setzt das Produkt in der aktuellen Version auf die im Oktober veröffentlichte Version 3.1 des Kernels auf, die unter anderem Optimierungen beim Zugriff auf RAM enthält und gegenüber der

8 von 136

 $AA$  Q  $\Box$ 

### **Ablauf: Von LATEX nach EPUB**

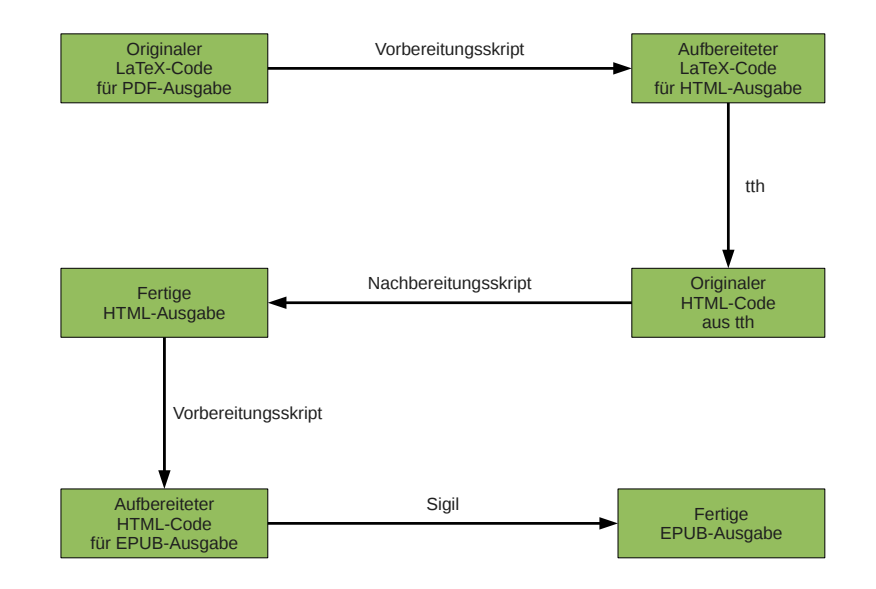

Gründe:

- E-Book-Reader nicht so großzügig wie Webbrowser
- korrekte EPUB-Formatierung sinnvoll

Werkzeuge:

- Sigil $14$
- EpubCheck $15$

<sup>14</sup><https://code.google.com/p/sigil/>

 $^{15}\mathrm{http://code.google.com/p/epubcheck/}$  $^{15}\mathrm{http://code.google.com/p/epubcheck/}$  $^{15}\mathrm{http://code.google.com/p/epubcheck/}$ 

### **EPUB-Validierung: Sigil**

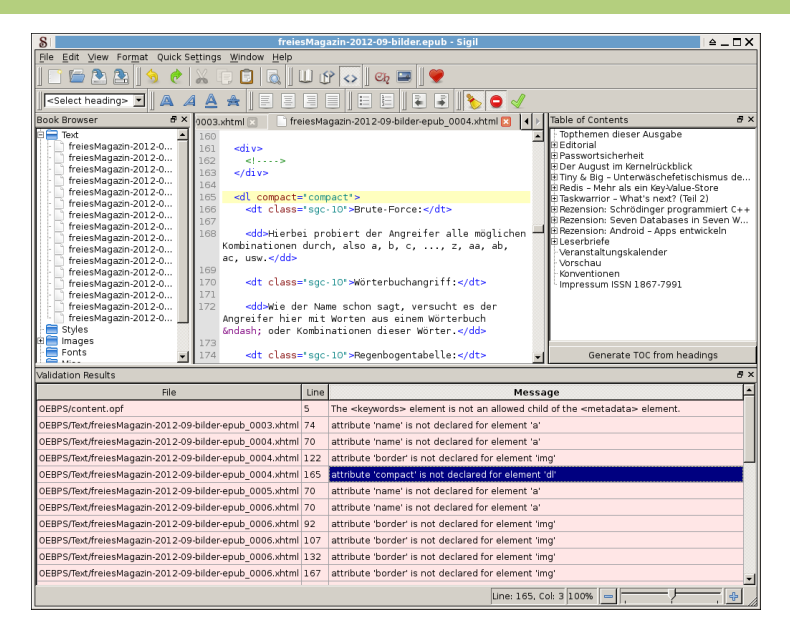

#### Vielen Dank für die Aufmerksamkeit!

Die Folien und Inhalte unterliegen (wenn nicht anders angegegen) der [CreativeCommons](http://creativecommons.org/licenses/by-sa/3.0/deed.de) ["Namensnennung-Weitergabe unter gleichen Bedingungen 3.0 Unported".](http://creativecommons.org/licenses/by-sa/3.0/deed.de)

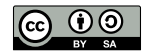

Copyright 2012 Dominik Wagenführ